## Scheda bambino – quali informazioni contiene

## **Descrizione**

La scheda bambino è il cuore di Easynido.

All'interno della scheda di ogni bambino sono contenute tutte le informazione relative al bambino e ai suoi familiari.

La scheda è divisa diversi Tab (linguette), al fine di migliorarne la leggibilità e l'organizzazione.

La scheda può essere modificata solo da utenti con profilo Amministratore. Questo perché si vuole evitare la perdita di dati o modifiche errate fatte inavvertitamente da parte degli educatori. Quindi si è preferito lasciare solo agli amministratori la possibilità di inserire e modificare i dati relativi al bambino.

Le sezioni presenti sono:

- [Dati Bambino](https://documentazione.easy.school/documentazione/creare-una-scheda-bambino/) Contiene le informazioni anagrafiche del bambino (Nome, Cognome, data di nascita, residenza, CF..)
- Familiari Da questa scheda è possibile aggiungere 1 o più familiari del bambino (papà, mamma, zii, nonni, altro)
- Fatturazione Ogni prodotto associato al bambino è riepilogato in questa scheda, c'è anche il riepilogo delle fatture emesse.
- Iscrizione Una archivio degli anni in cui il bambino si è iscritto
- Contratti Da questo tab è possibile generare documenti precompilati con i suoi dati e con i dati

dei familiari.

- Info sanitarie Pagina contenente le informazioni di carattere sanitario (vaccini, allergie, medico di base)
- Documenti Quì è possibile archiviare dei documenti scannerizzati o inviati dai familiari.

Gli educatori hanno accesso ad una scheda bambino ridotta dove, ad oggi, sono presenti 5 sezioni solamente:

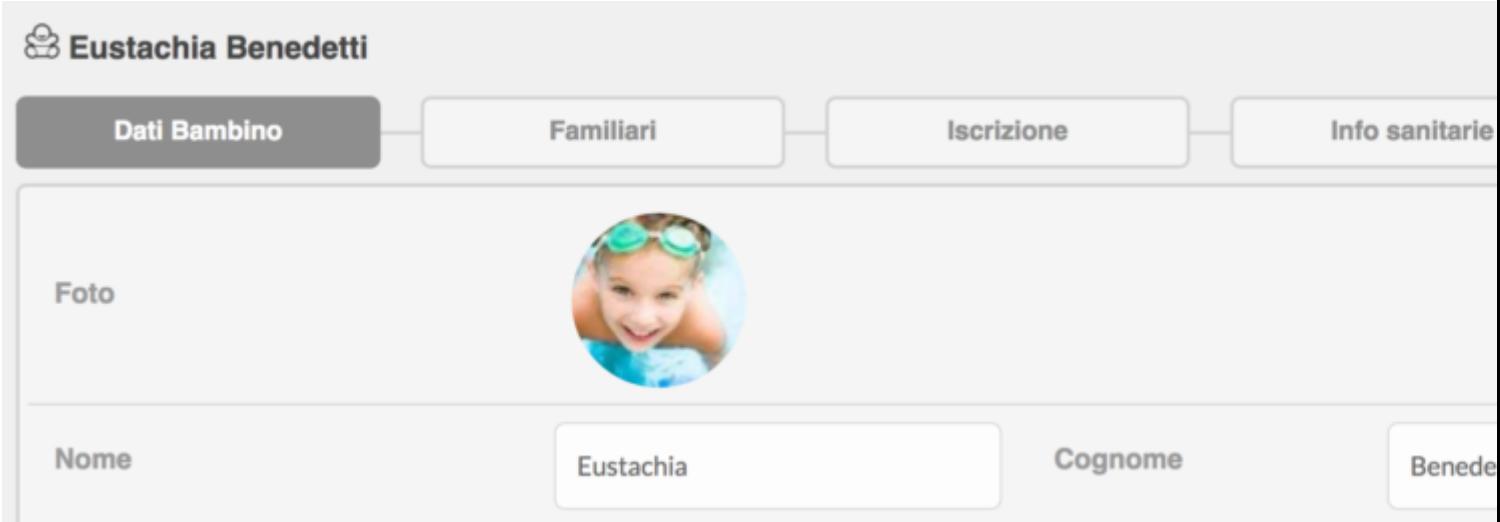

Gli Educatori possibile visualizzare una scheda denominata "Questionario" dove sono presenti le risposte al questionario inviato ai familiari.